**Test con usuarios**: los test con usuarios realizados después de la implementación de un sitio enta. Es importante planear dichas os del sitio y previamente identificar

**Evaluación de la secciones más visitadas y aquellas** s secciones tienen un mayor llamado a la $\vert$ gias para posicionar contenidos que

**Encuestas a usuarios:** las encuestas son un elemento que permite medir la satisfacción del n cuenta las motivaciones de los ue permitan al usuario expresar su

fectividad de una propuesta frente a evos cambios propuestos en el sitio web.  $\vert$ 

robar los mapas de navegación o le tarjetas, obtener información acerca a existente por medio de lo que se

nte mapas o estructuras de sitio. El para que intente encontrar lo que tio por niveles de jerarquía, con lo que ectamente al objetivo, el porcentaje de

raccionan los usuarios en un margen de **l** irio opciones y exigen una respuesta ejemplo rótulos a usar en las terfaz son memorizados con mayor

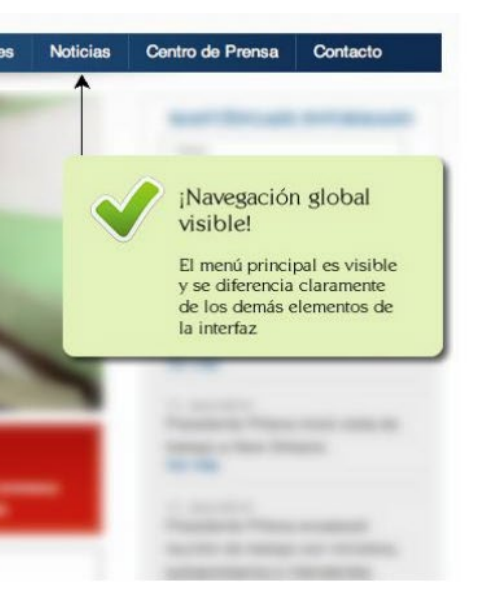

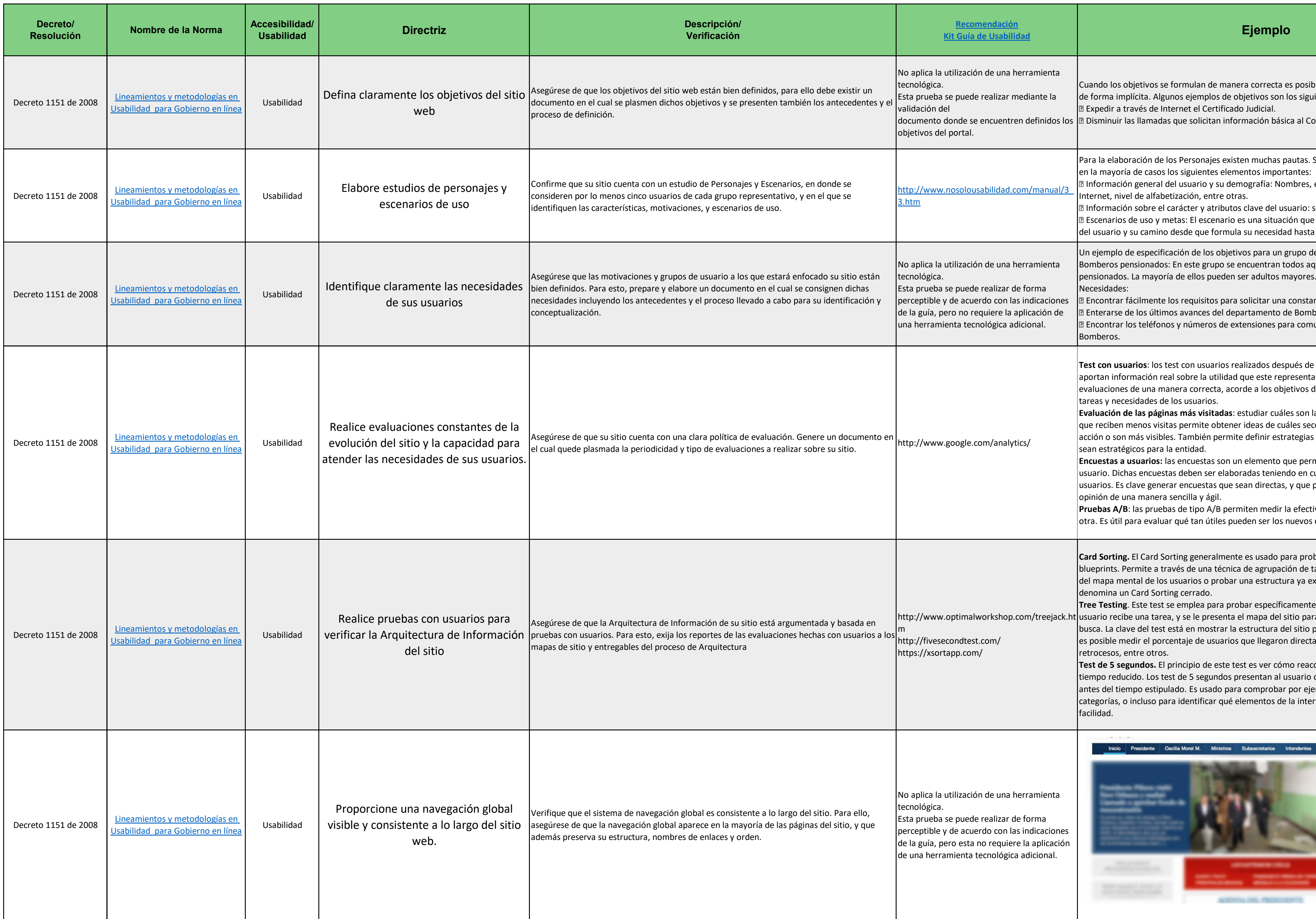

sible identificar un criterio de medición iguientes:

Contact Center

s. Sin embargo, es posible identificar

res, edad, ubicación, experiencia en

o: sensibilidades, deficiencias, gustos. que describe de forma real el contexto asta llegar al sitio.

o de usuarios es el siguiente: s aquellos bomberos que ya han sido

stancia de jubilación.

mberos. municarse con el departamento de

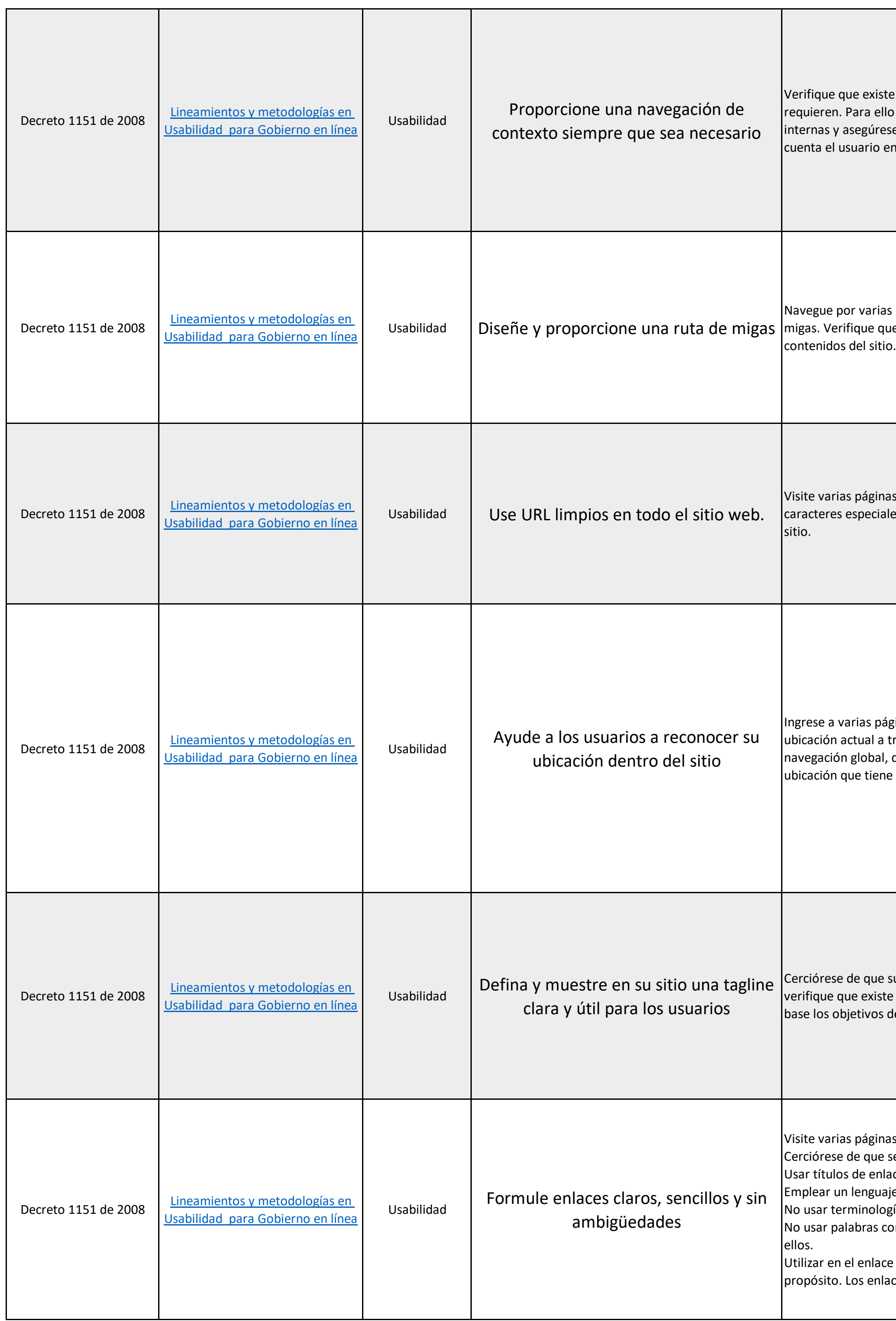

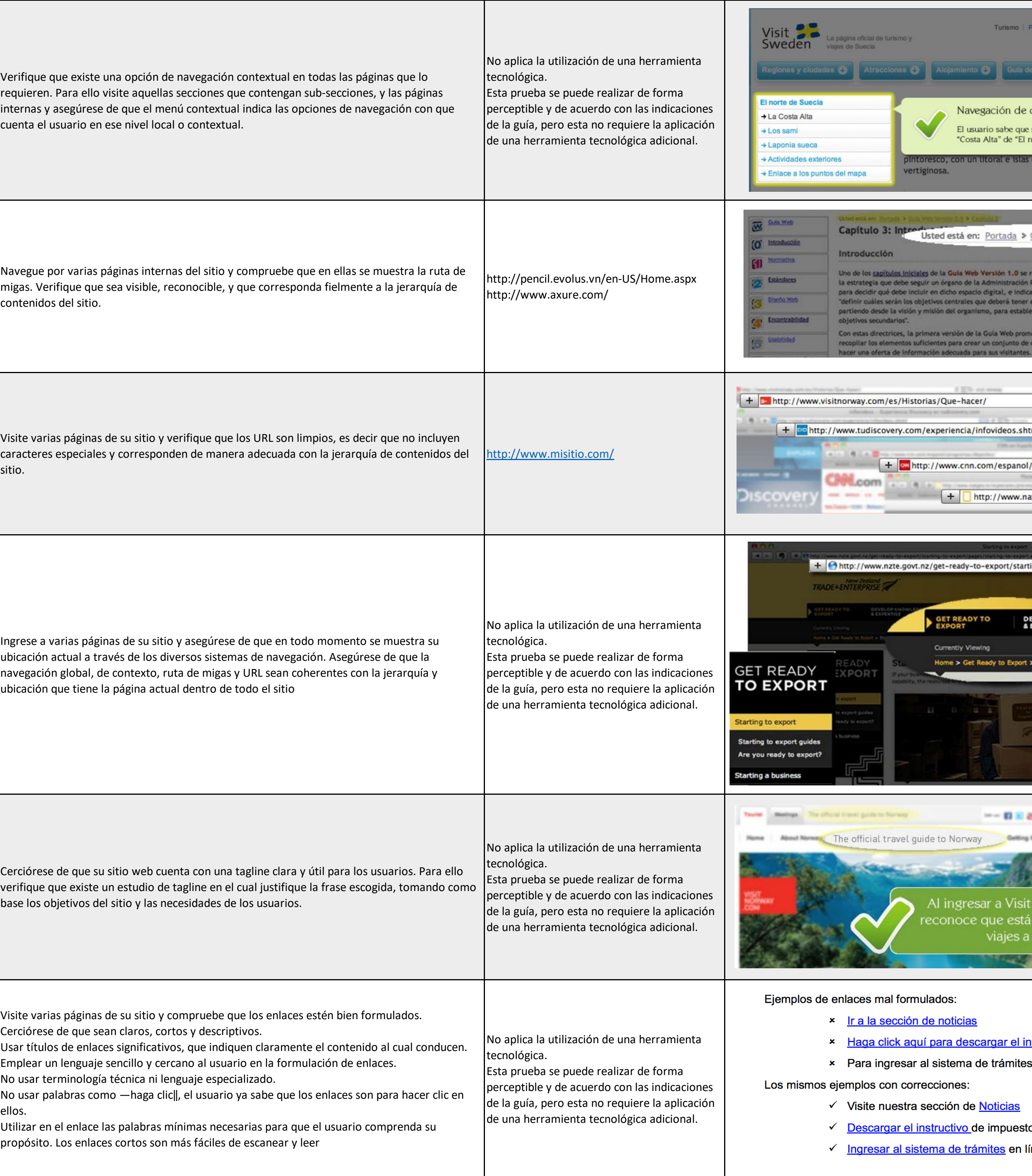

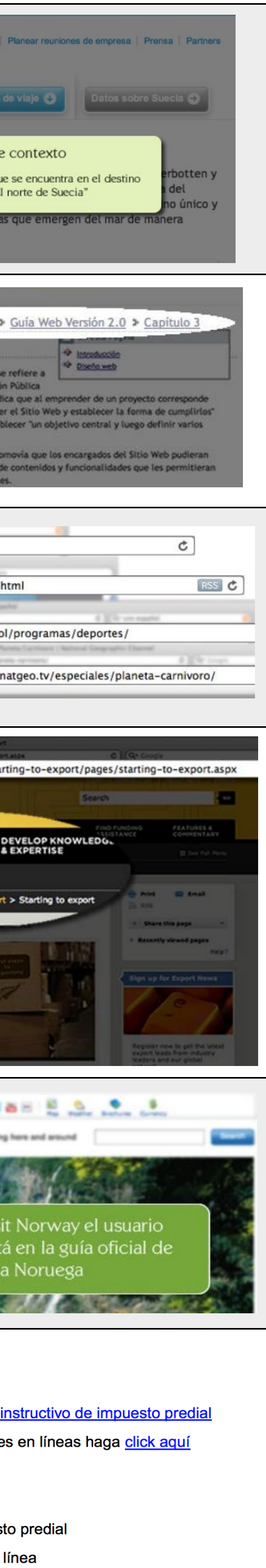

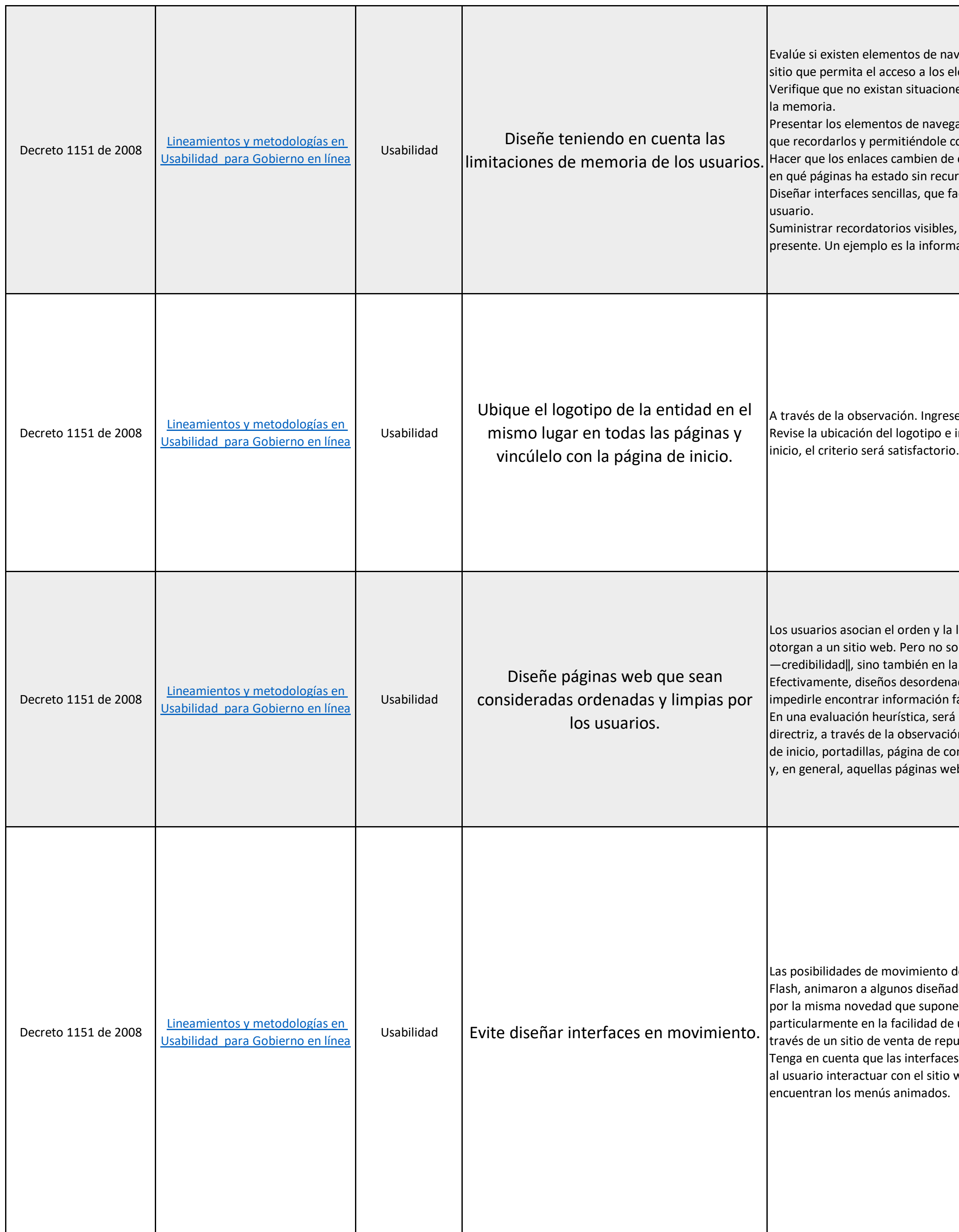

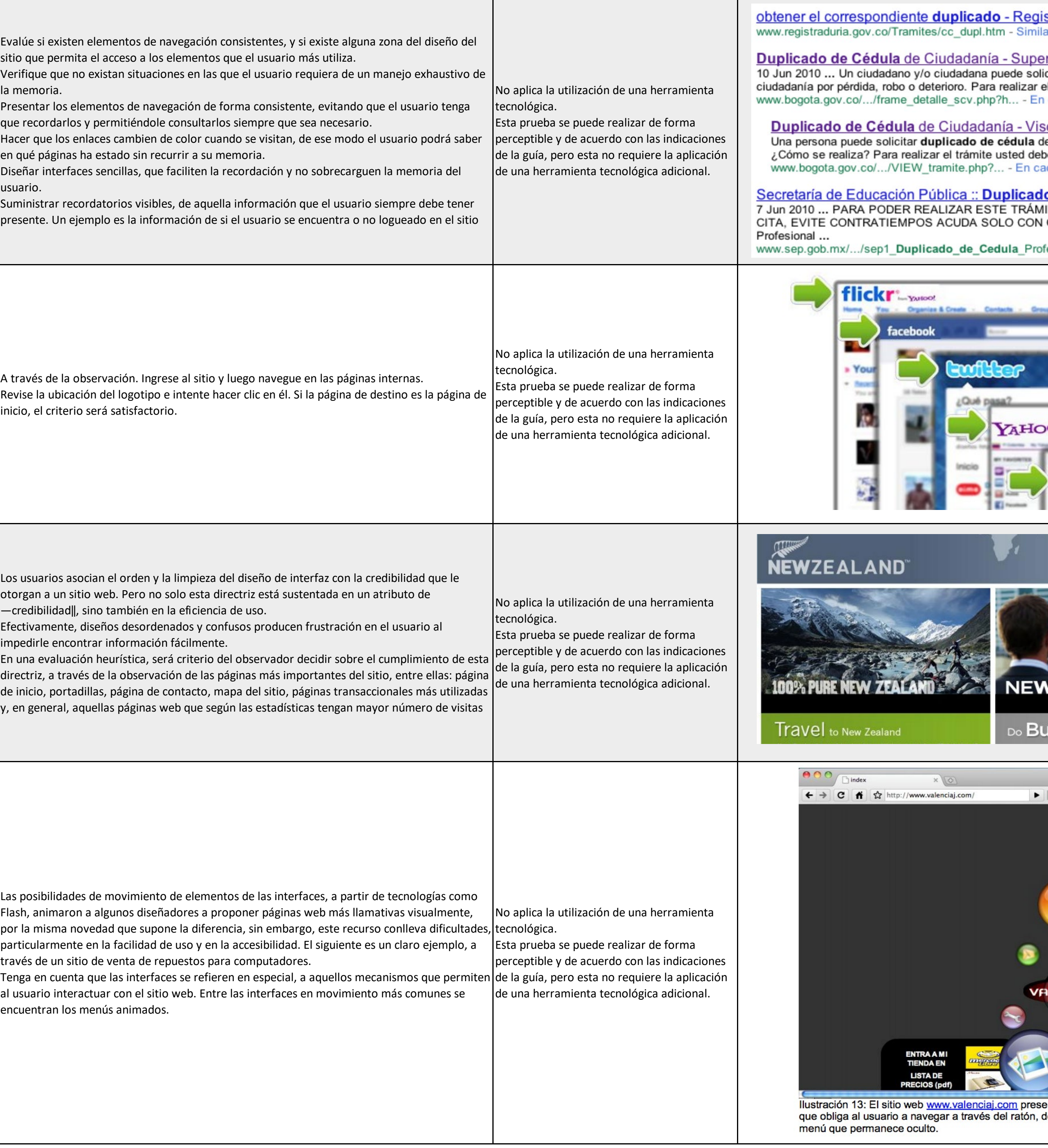

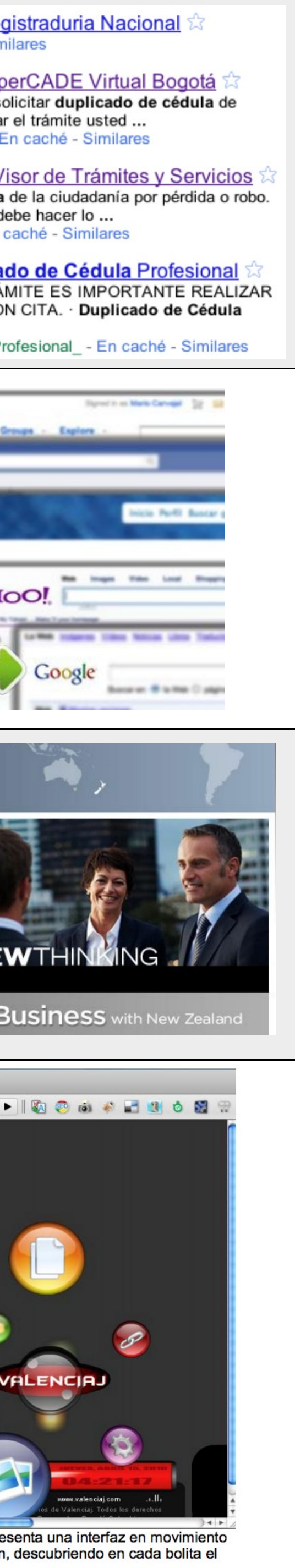

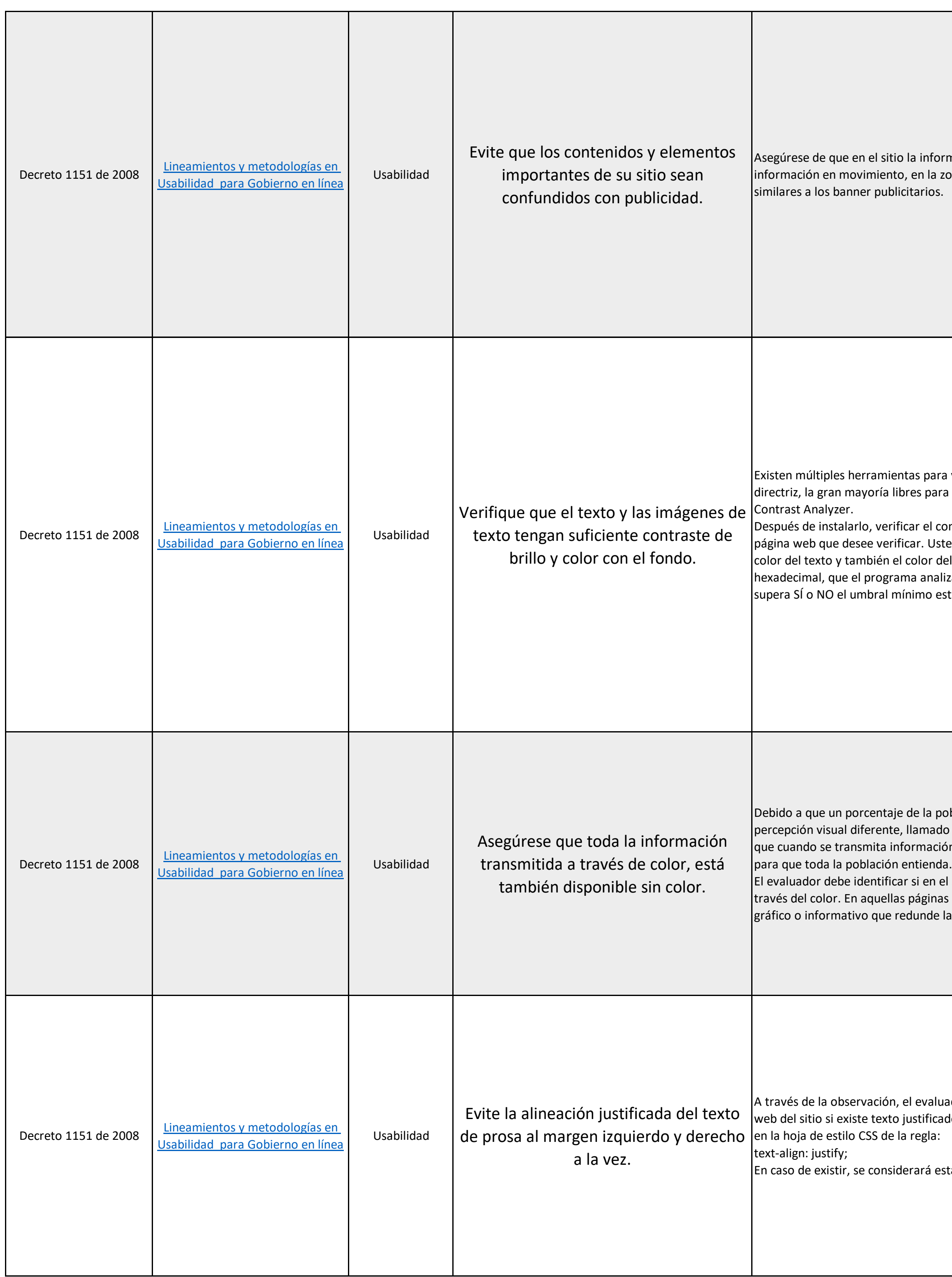

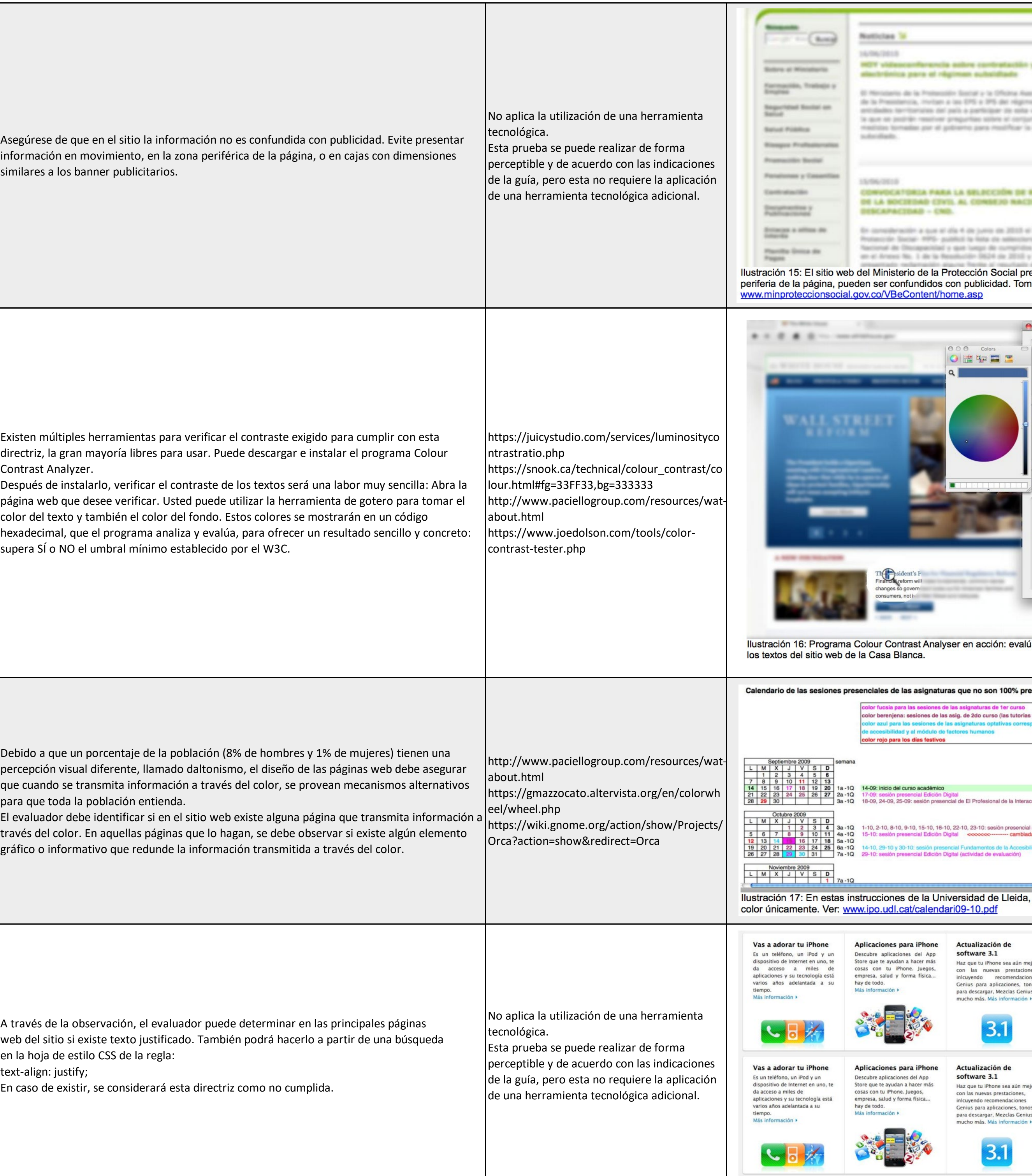

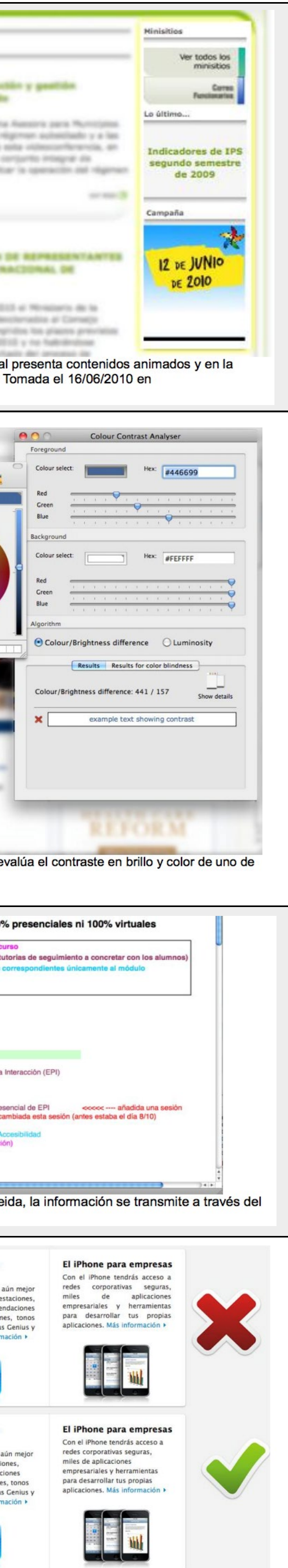

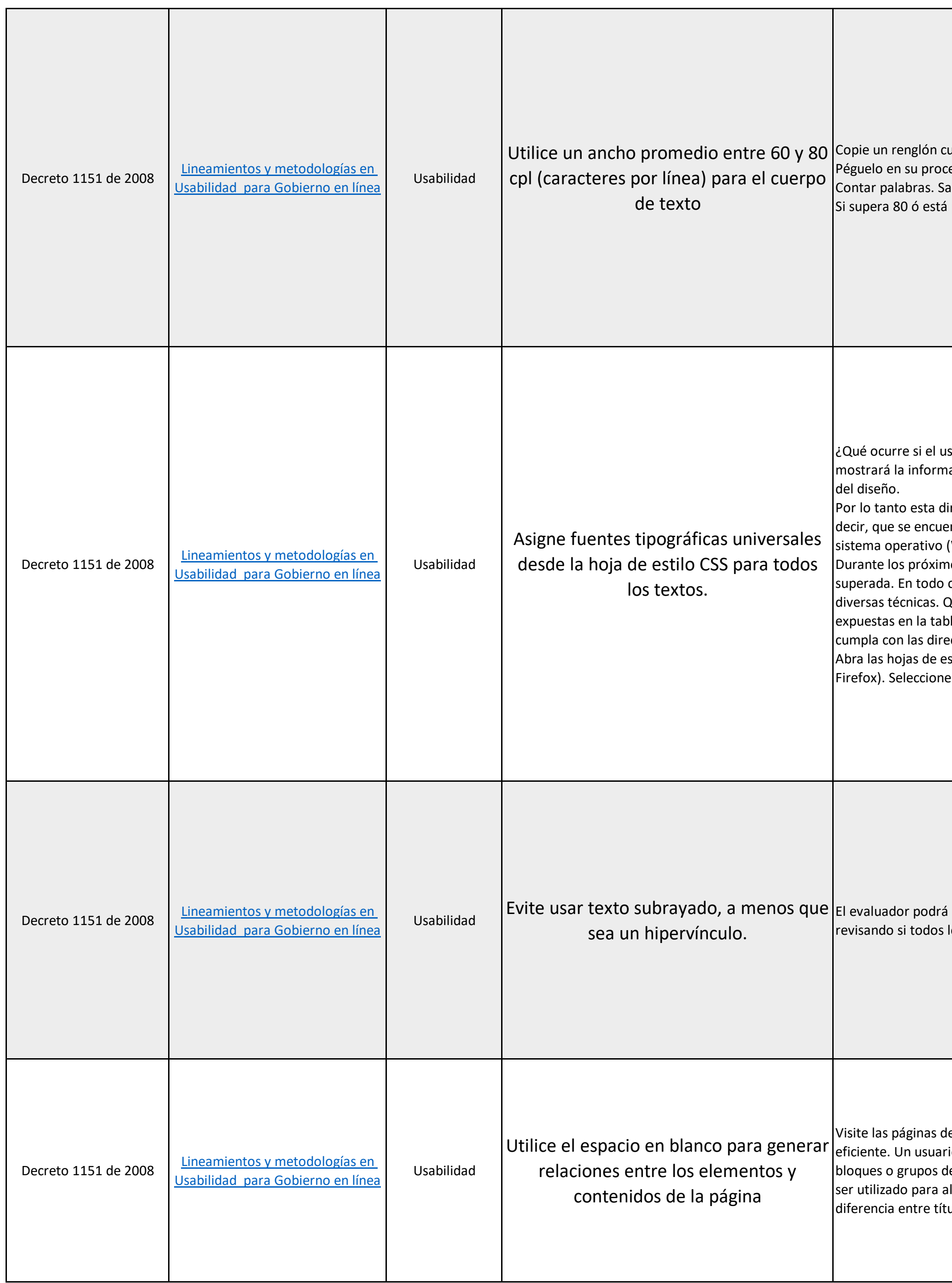

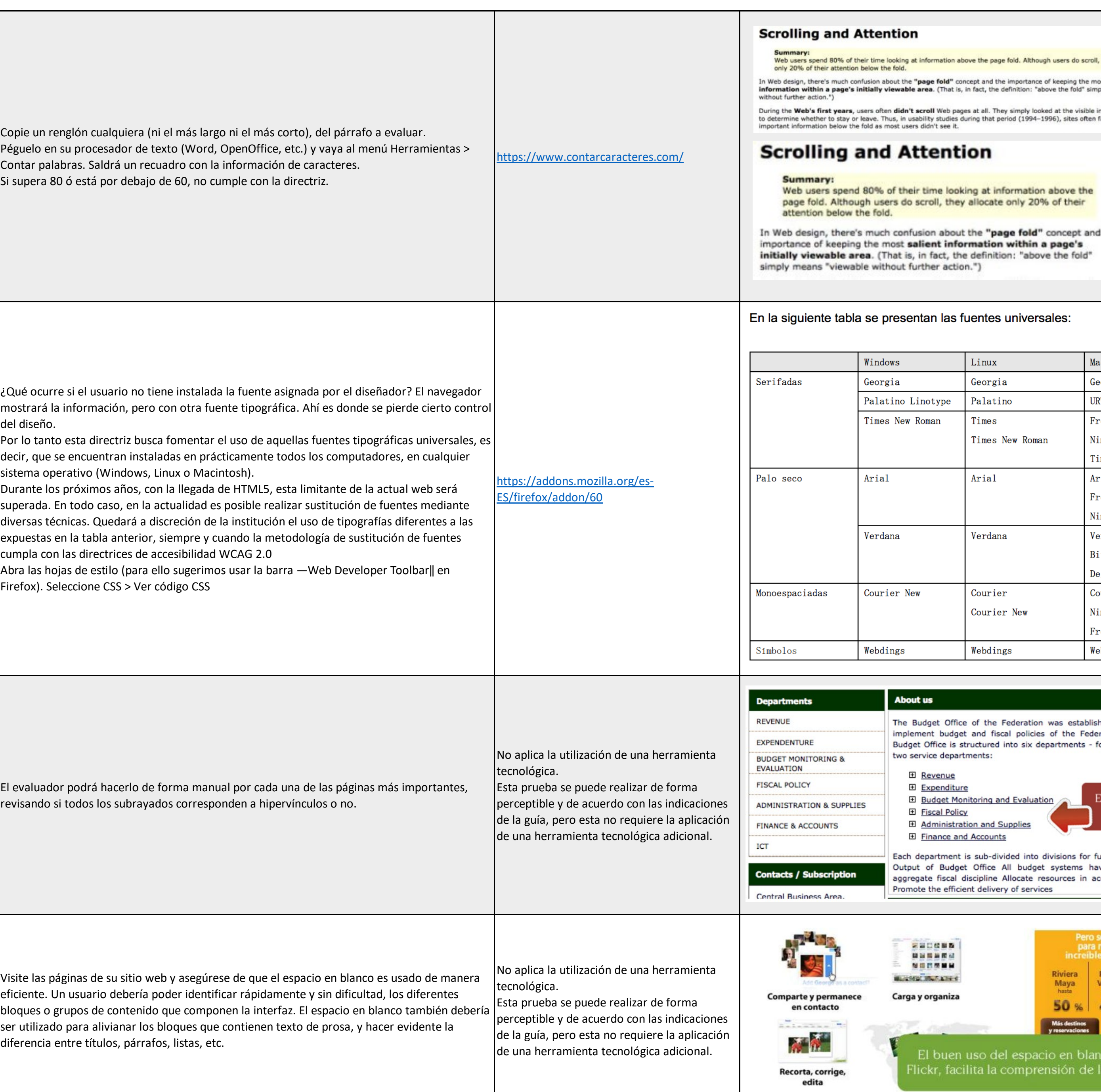

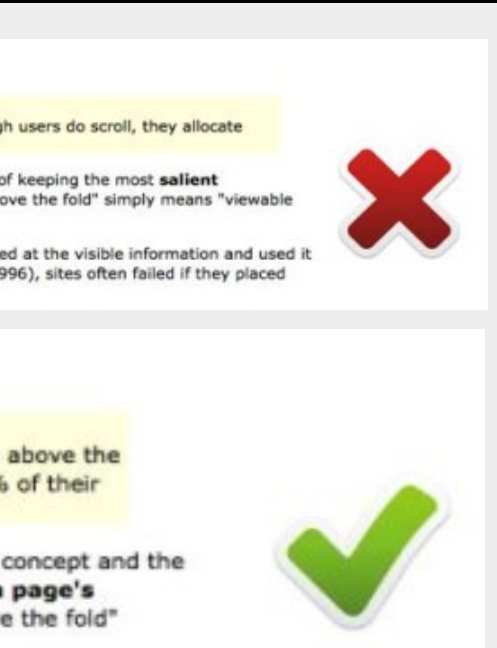

## $les:$

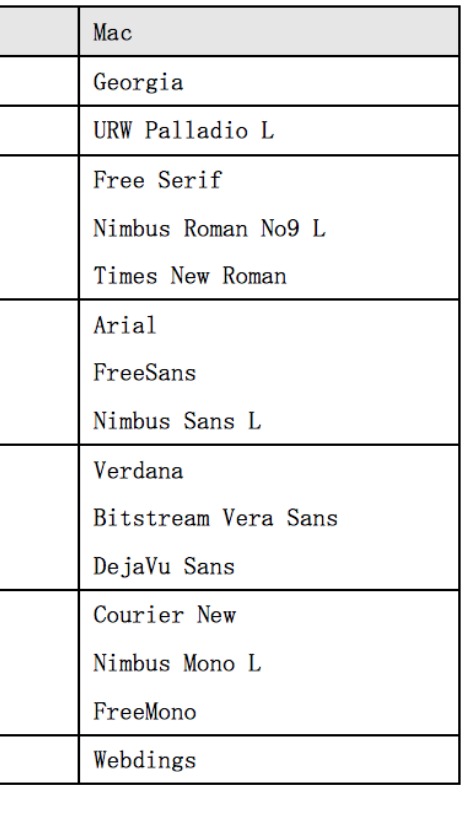

was established to provide budget function,<br>of the Federal Government of Nigeria. The partments - four operational departments and

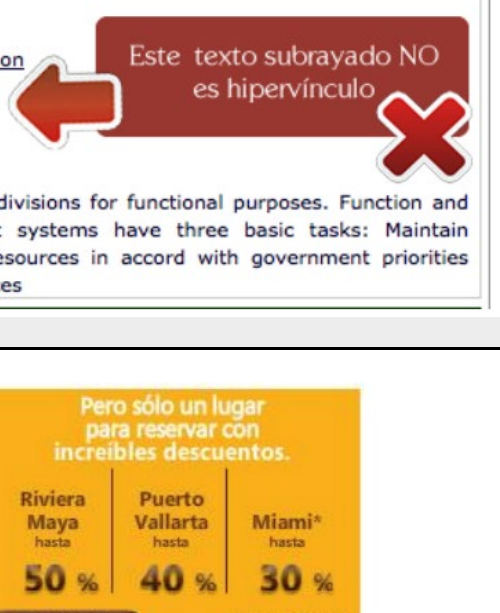

en blanco, en<br>ión de la página

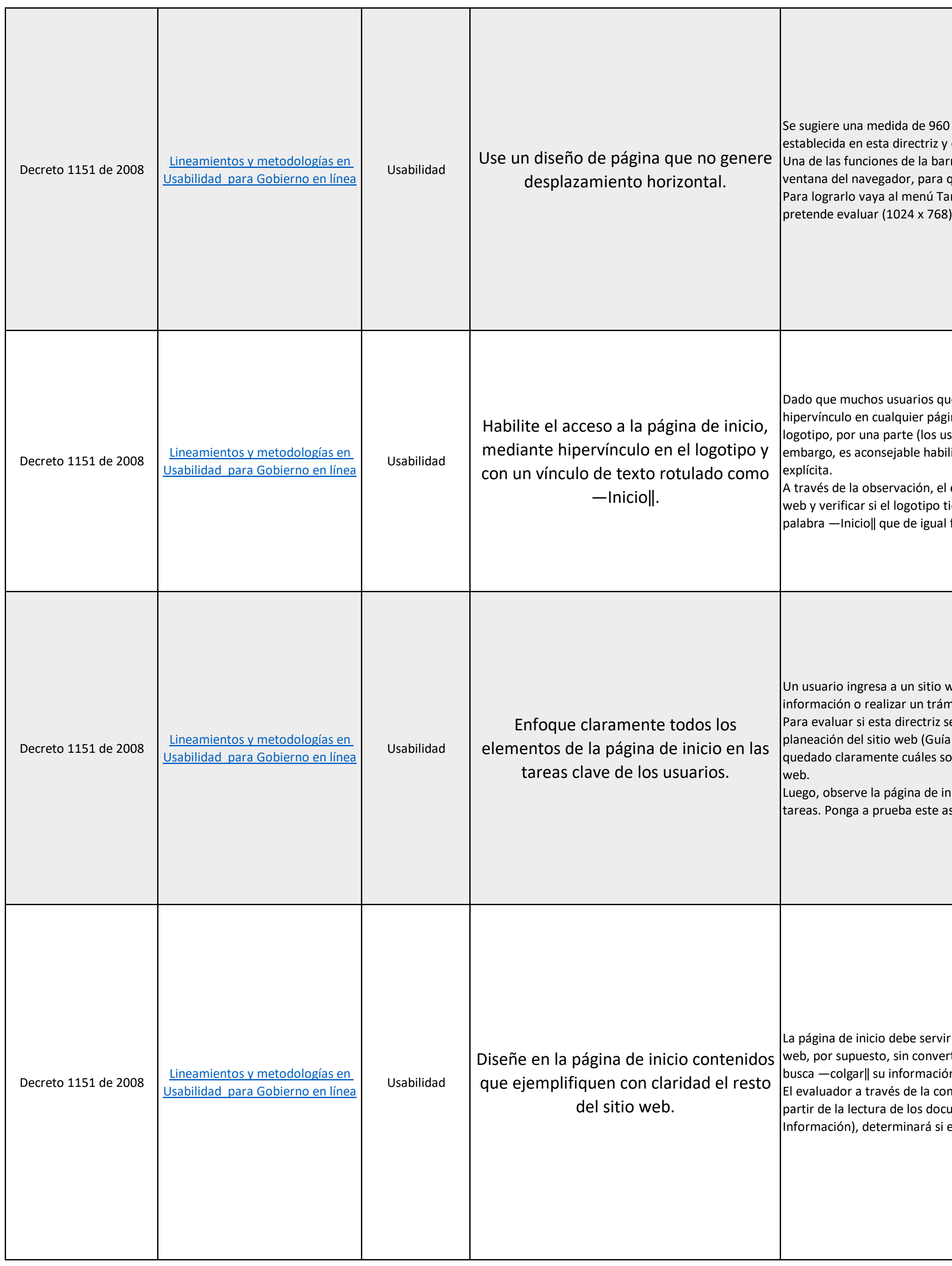

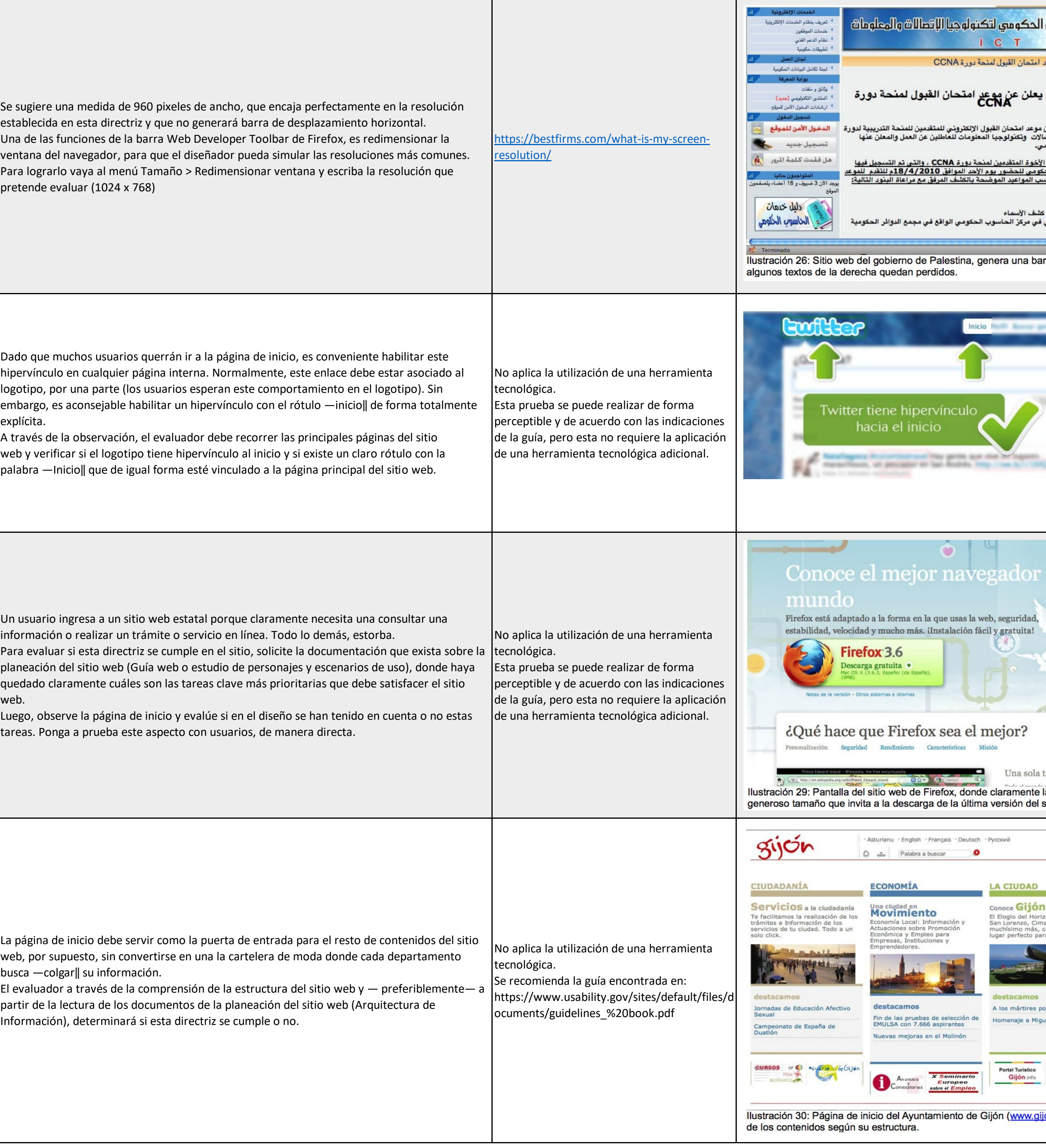

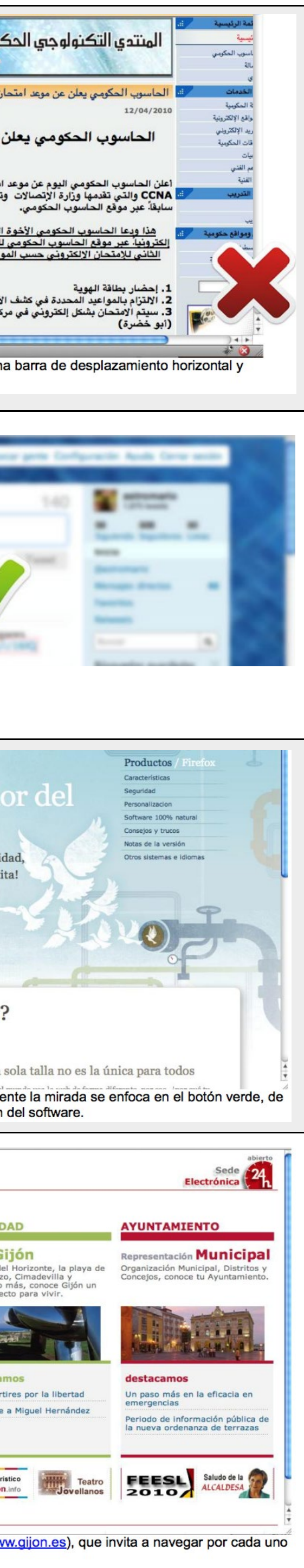

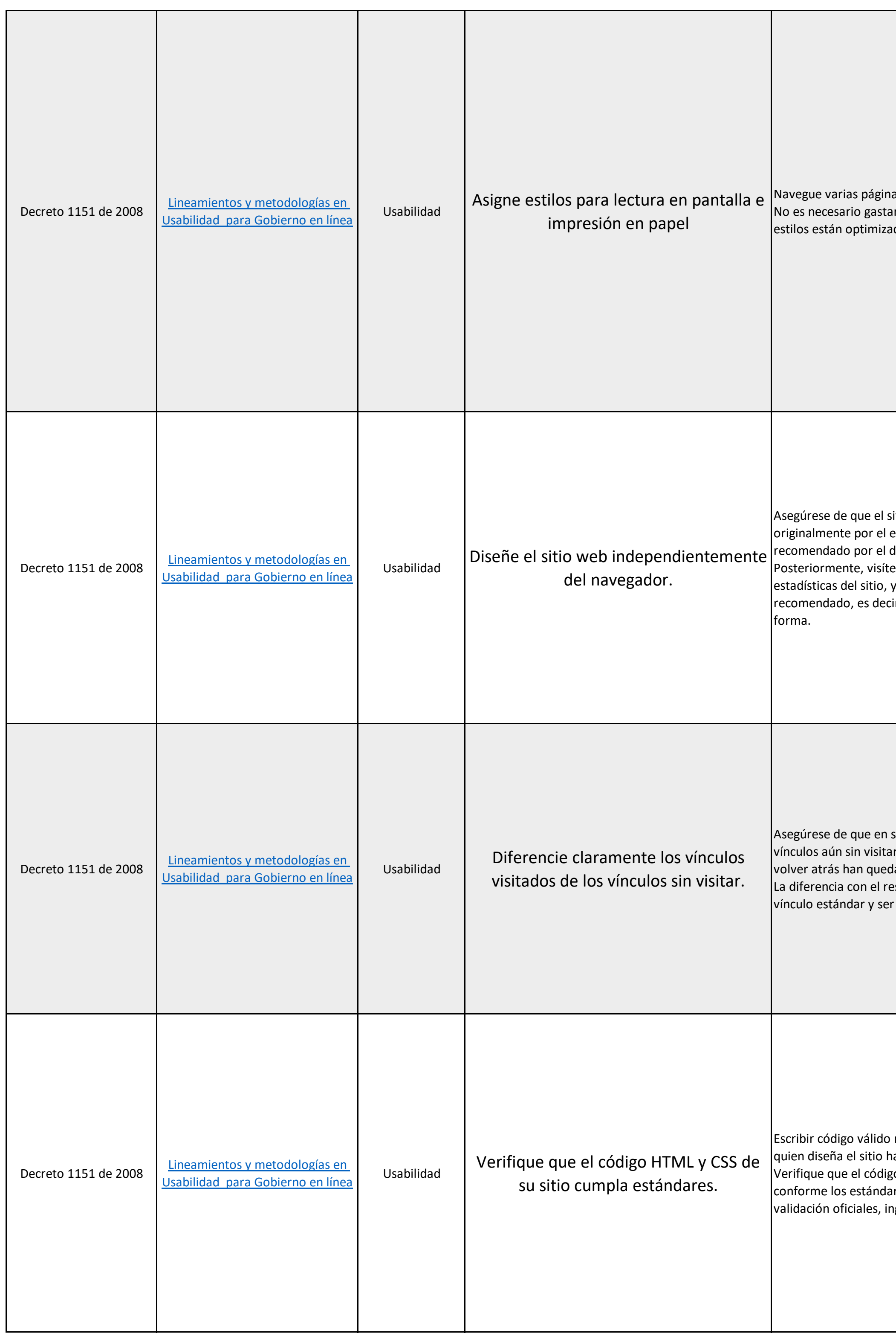

![](_page_6_Picture_205.jpeg)

![](_page_6_Picture_2.jpeg)

![](_page_7_Picture_212.jpeg)

![](_page_7_Picture_213.jpeg)

![](_page_8_Picture_276.jpeg)

![](_page_8_Picture_277.jpeg)

![](_page_9_Picture_345.jpeg)

![](_page_9_Picture_346.jpeg)

![](_page_10_Picture_411.jpeg)

![](_page_10_Picture_412.jpeg)

![](_page_11_Picture_359.jpeg)

## i utilice las siguientes líneas: 01-<br>efónico, 01-477-788-7070 - con<br>2-8500 - si ya compró su NIP. de lista sin orden, permitiendo con

utilice las siguientes líneas

recibo telefónico.

tarjeta de crédito.

NIP.

s <ul>, los párrafos <p>, las citas en

cada etiqueta, en función del estilo n armonía que facilite el escaneo inicial  $\vert$ 

nce from the Mozilla Foundation, and supported donations. etter tools for a better web.

a establecer si una página web tiene vínculos

partir de los siguientes métodos: er el volumen de búsquedas con una icias de palabras utilizadas. frases de búsqueda en las cuales se clave empleando la información

ambién un muy buen punto de partida, scad el contenido que necesitan. estadísticas de uso de su sitio. Puede ncontrado, y optimizar los contenidos

![](_page_11_Picture_360.jpeg)

![](_page_12_Picture_335.jpeg)

mportante debería llevar un texto unión junto con sus asesores en el

mo propósito que este tiene, tanto anera, un texto alternativo como  $\alpha$  no alude a lo que la imagen contiene o s indique como texto alternativo el contiene, lo cual no es correcto.

rporar en un formulario un dato que se produce un sonido de error, rios de los contenidos que no puedan uedan atender la alerta o utilizar la

scribir el propósito de la imagen. Un indica "Ir atrás", en este caso, este a imagen, por el contrario, en este n de una flecha con color (nombre)",

por lo general en la lengua original del os que se producen en el audio de la almente en español. ĭas debe aplicarse la LSC, Lengua de

tamaño 12, dado que son adecuadas

entarse de tamaño hasta un 200%  $\alpha$  deformen o monten, ni generen

bre fondos totalmente oscuros o astes similares.

dificultad para la lectura o incluso a deducir el contexto de lo tratado. Este  $|$ , genera muchos más usuarios

te con nosotros" no deben llevar al necesariamente, debería asumir el r iguales en todo caso.

o a la Subdirección Técnica y el otro a amente, por ejemplo, como "Contacte tención al Ciudadano".

![](_page_13_Picture_393.jpeg)

H6 en HTML) o mediante estilo título 1 diante regiones activas en HTML 5. zados, o combinando las dos opciones

de sí (en forma anidada) otras a dar claridad del contenido al usuario. tener tres subregiones, una con el brincipal. En el mismo sentido, la región  $\vert$ perno, datos de contacto y créditos del a ubicación y comprensión del sitio y

smo tipo y filas que corresponden a constituye en una tabla bien  $\alpha$ r datos y no para organizar o dar diseño $\alpha$ 

un sitio podría contar con anidamiento | nús se contemplaría en nivel de

dir a los usuarios o incluso dejarse vs cuales cuentan con pantallas ntenidos de forma lenta hasta llegar al

s correcta, lo mismo que iniciar una rrado la tabla. En general deben utile de son.

I mediante la página principal y

rocesos, las cuales se acceden por el

licitar preguntas o formular quejas en iempre iguales en orden, secuencia y en  $\vert$ 

en sea el adecuado, para lo cual, se

ojas de estilo y revisando la información ntenido, de forma que este se entienda.

son obligatorios", debe visualizarse aliza después, podría no servir para dicha información al terminar de

e formulario debe escribirse en p en la línea siguiente.

ería la secuencia correcta para este

![](_page_14_Picture_375.jpeg)

![](_page_14_Picture_376.jpeg)

accesible, por ejemplo, HTML 5.

altado sea suficientemente n mayor esfuerzo.

tomática y los usuarios utilizan el s de pantalla, es posible que el sonido n del sistema por el usuario y la única

ar estos eventos en vez de producirlos

e en un tiempo determinado, debería unos usuarios podrían no leer al mismo  $\vert$ el tiempo por tratarse de un test de para quienes no pudieran por cualquier

 $\epsilon$  si ello fuese posible, de acuerdo con el $\vert$ ello no podría hacerse ya que se como en el caso de una subasta o una encia previa sobre la imposibilidad de

cuidado, dado que para algunos por segundo (3 Hertz), podría  $\cdot$ uso de estas frecuencias en los

pantalla o renglones braille podrían de tiempo al tener que ubicarse de

ejemplo, cuando se ingresa un dato y dvertido.

" brinda la claridad de la ubicación en

ican estructuradamente, pero y entendible sobre ubicación o

e y el sitio de ubicación, pero varios cículo" no son claras y confunden. res claros y legibles, además que no se

gresar el nombre, no el nombre y ormularios. Si se pide un dato o o solicitado e incluso, indicar plo, diligenciar "en mayúscula fija".

![](_page_15_Picture_387.jpeg)

mulario para registrarse ante la npos que deberá diligenciar para acceder a los servicios que ella obre lo que debe hacerse.

leados los que se encuentran en color dicionalmente que los empleados en s. De esta manera podrá ser entendida , ya que el texto que acompaña podrá líneas Braille u otra tecnología de

del pito, inicie la actividad", debe e modo que quienes no tengan n interpretar y utilizar la instrucción.

de ocasiones, se muestran como cuando se tiene la oportunidad de lectores de pantalla.

uncian la información con la fonética e la selección del idioma se maneje

e detectable para el usuario y con tos tipos de usuarios. sobre la ocurrencia de errores si fuese ar información.

rma, debe entregarse texto alterno irmado y por ello fuera la imagen cación de original firmado, o disponer caracteres – OCR, por sus siglas en

Ilegar al campo fecha, el cual muestra lo que se ingresará la fecha al campo. ratón, lo que deja a muchos usuarios

eclado, contar con nombre claro,

mación para sitios web, manejadores enseñanza aprendizaje virtual (LMS), ara corroborar que son accesibles o erificarse la accesibilidad con todos los

etos insertados no accesibles dañan la accesibilidad de los sitios que

![](_page_16_Picture_21.jpeg)

![](_page_17_Picture_104.jpeg)

![](_page_18_Picture_84.jpeg)

![](_page_19_Picture_211.jpeg)

![](_page_20_Picture_119.jpeg)

![](_page_21_Picture_157.jpeg)

![](_page_21_Picture_158.jpeg)

![](_page_22_Picture_183.jpeg)

![](_page_23_Picture_171.jpeg)

![](_page_24_Picture_180.jpeg)

![](_page_25_Picture_195.jpeg)

![](_page_26_Picture_207.jpeg)

![](_page_27_Picture_234.jpeg)

![](_page_28_Picture_105.jpeg)

![](_page_29_Picture_72.jpeg)

![](_page_30_Picture_119.jpeg)

![](_page_31_Picture_112.jpeg)